## **6. NDB tracking, holds and procedures b. Tracking from an NDB**

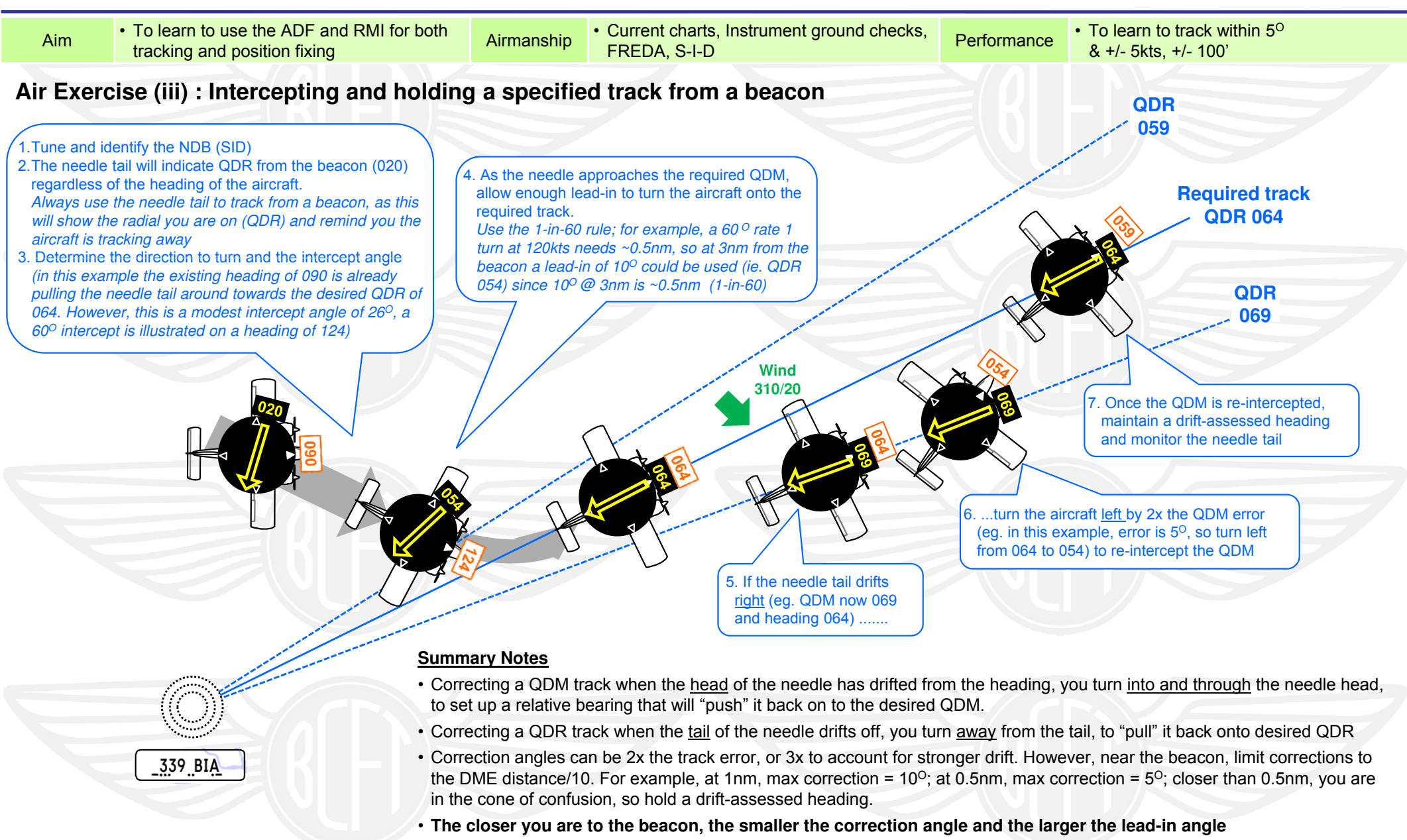

**51**

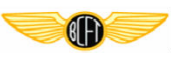